## **Presentation Title**

## **Subtitle goes here**

fppt.com

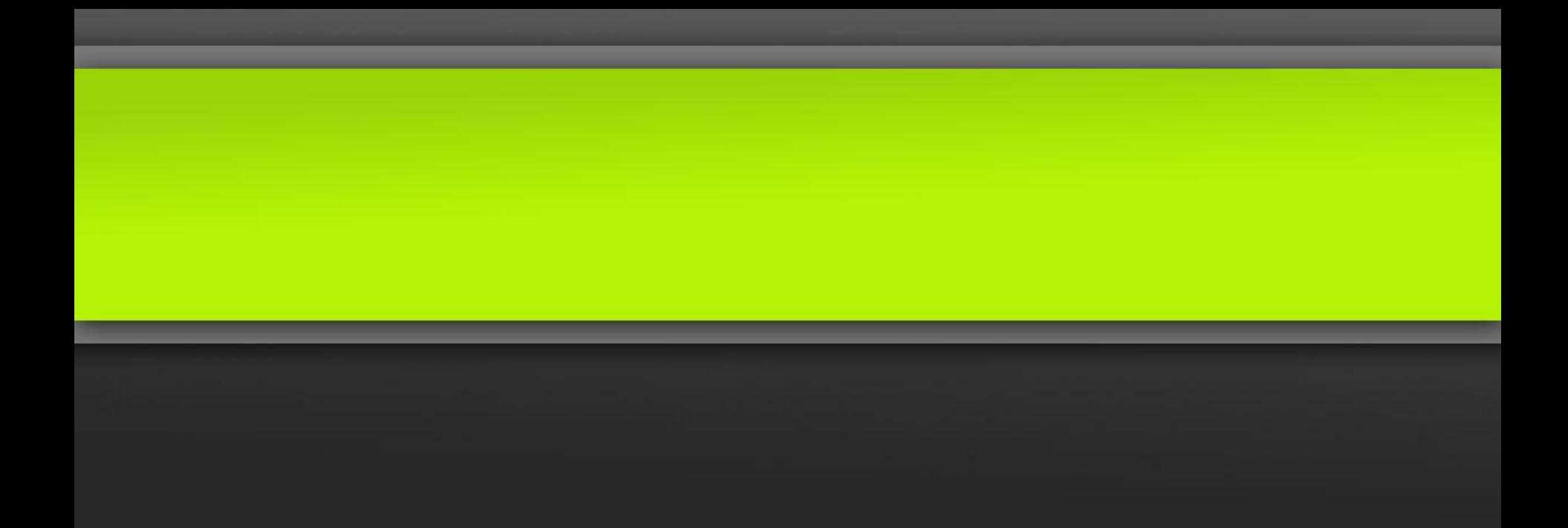

fppt.com